Leo Hagedorn . Wolfgang Thonfeld **Adrian Rankers** 

## Konstruktive Getriebelehre

6., bearb. Aufl. ">.-->\* $\bullet$  " "\*"

4ü Springer

## Inhaltsverzeichnis

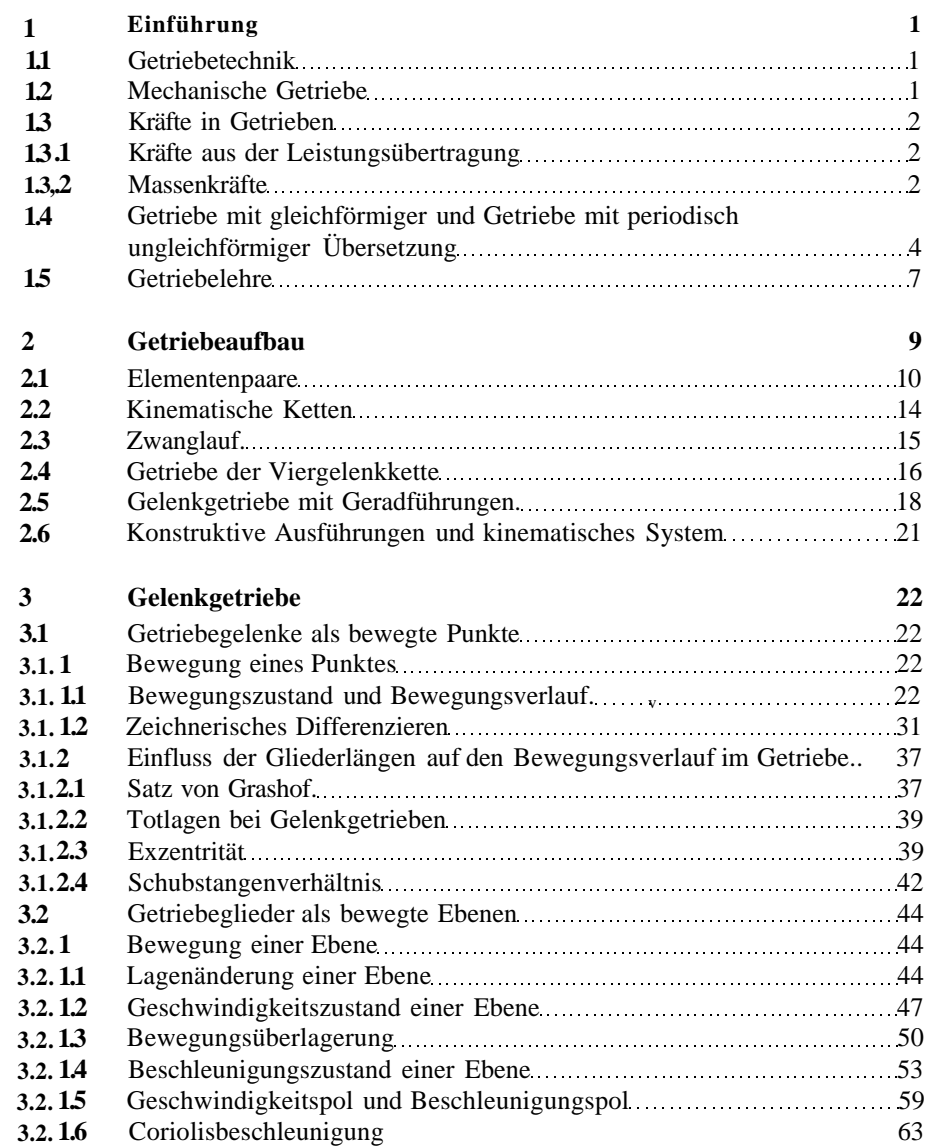

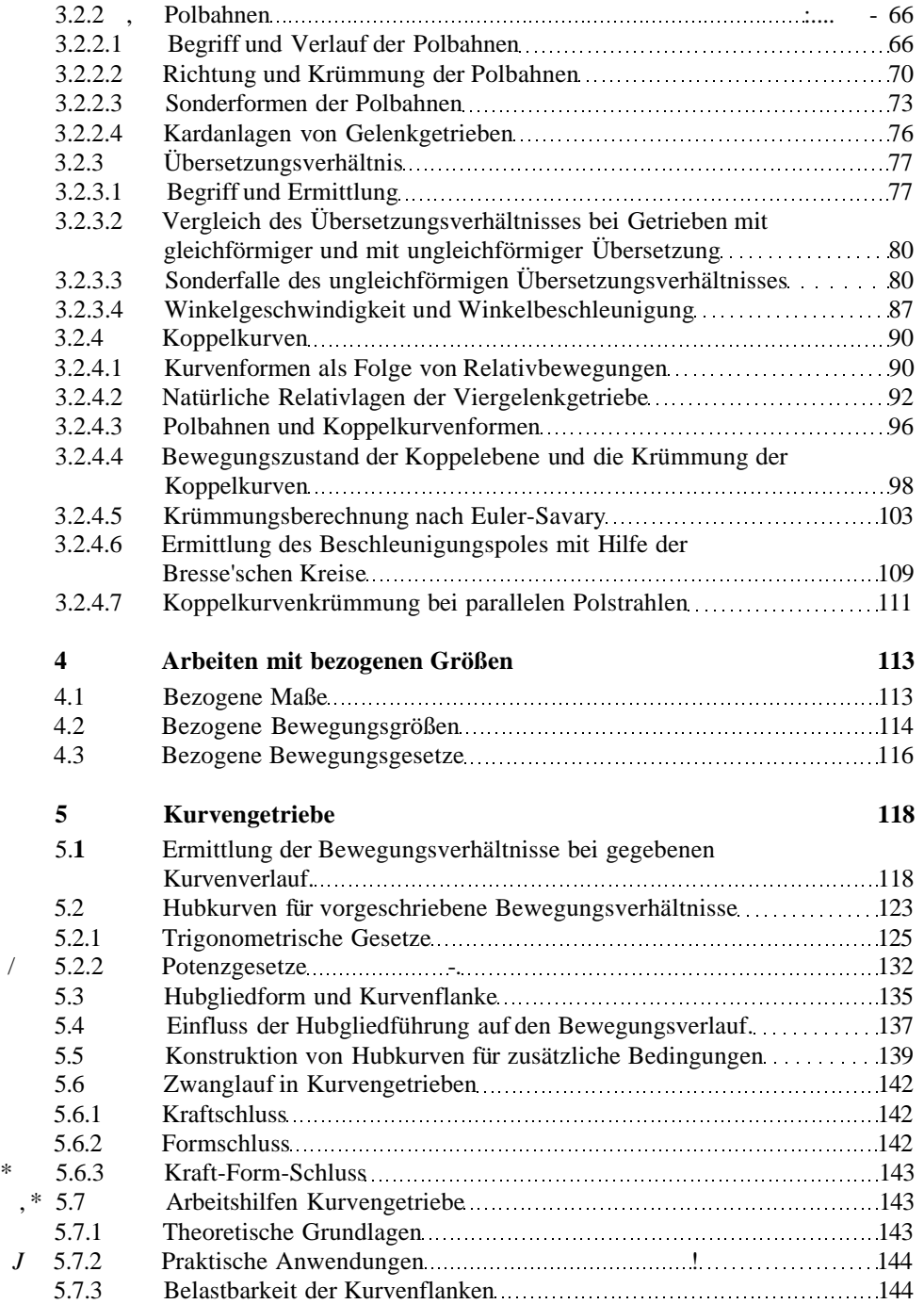

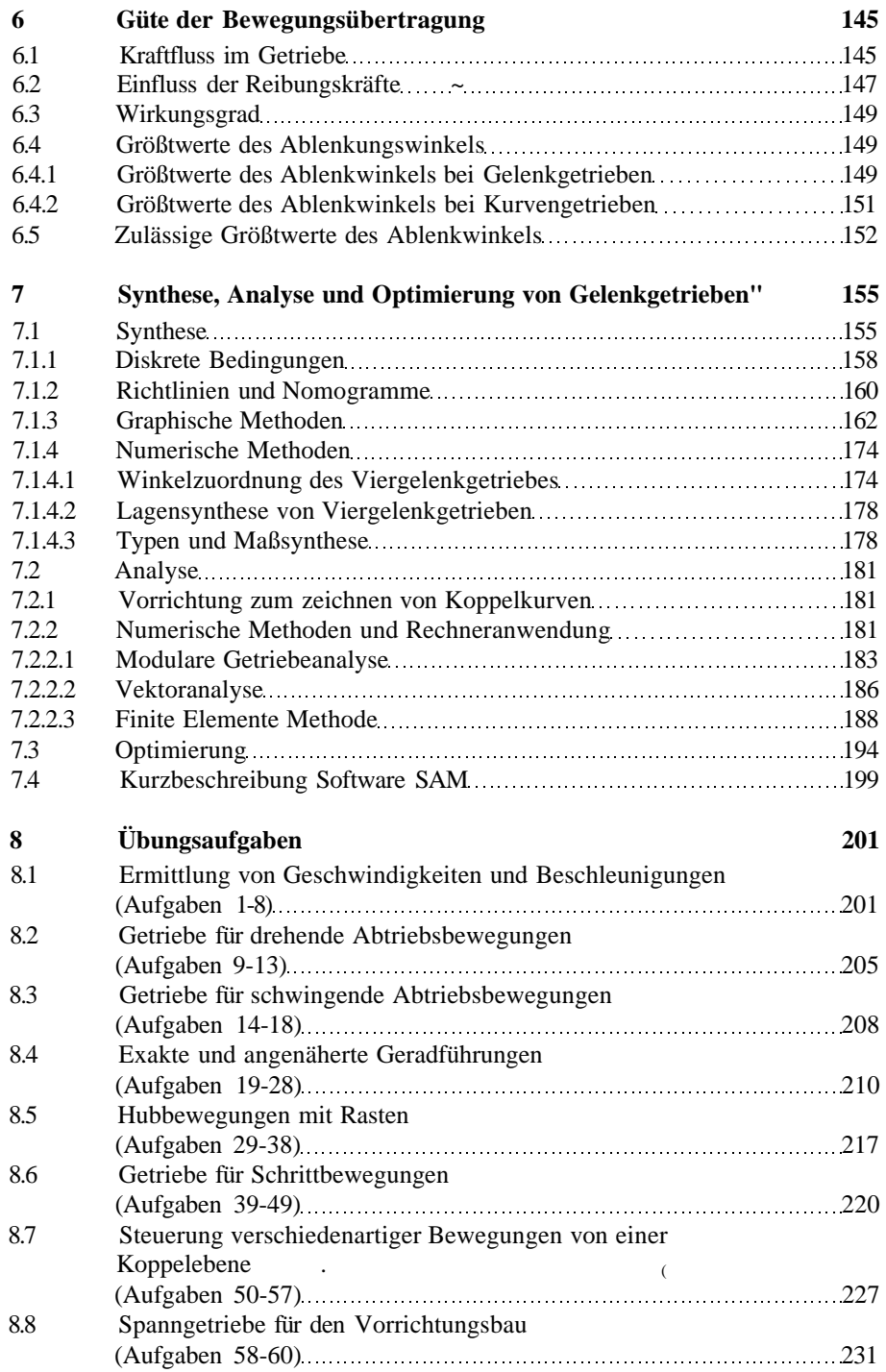

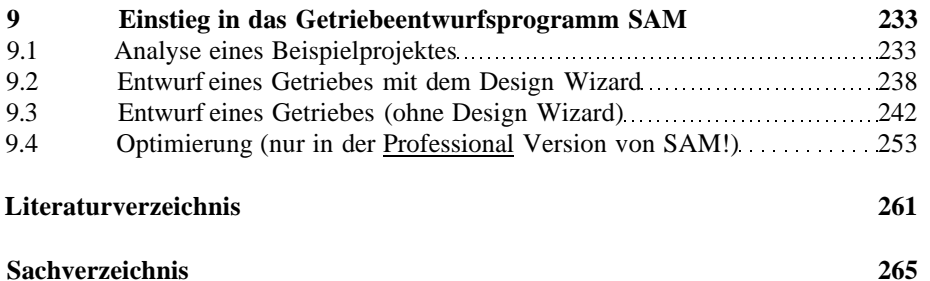